# <span id="page-0-0"></span>**MISP Galaxy**

CIRCL / Team MISP Project

<http://www.misp-project.org/> Twitter: *[@MISPProject](https://twitter.com/mispproject)*

MISP Project

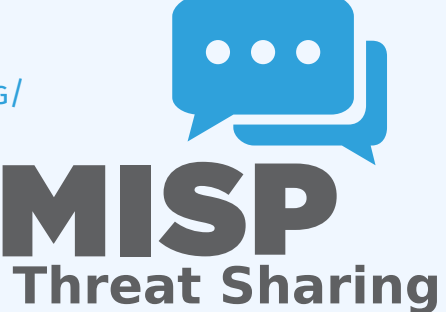

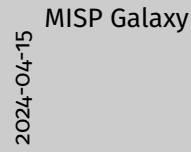

**MISP Galaxy**

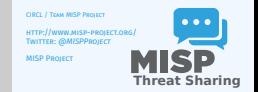

# **MISP GALAXIES**

2024-04-15 MISP Galaxy  $L$ MISP Galaxies MISP Galaxies

- $\blacksquare$  MISP started out as a platform for technical indicator shari The need for a way to describe the<br>rat actions, to close the need for the need for the common<br>lattice became more and more pressing  $\blacksquare$ <br>Thas meaning cuickly became essential for classifying events of<br> $\blacksquare$  The weaknes
- 
- 
- **n** Also, with the different naming conventions for the same
- This is where the Galaxy concept came in

- **MISP started out as a platform for technical indicator sharing**
- The need for a way to describe threat actors, tools and other commonalities became more and more pressing
- Taxonomies quickly became essential for classifying events
- $\blacksquare$  The weakness of the tagging aproach is that it's not very descriptive
- We needed a way to attach **more complex structures to data**
- $\blacksquare$  Also, with the different naming conventions for the same "thing" attribution was a mess
- This is where the Galaxy concept came in

မှာ MISP Galaxy<br>၁၃<br>၁၃<br>၁၈<br>၁၈  $\Box$ Solution SOLUTION

- 
- 
- 
- Pre-crafted galaxy "clusters" via GitHub project<br>Attach them to an event and attribute(s)<br>The main design principle was that these higher level<br>informations are meant for human consumption<br>This the informations are meant for human consumption<br> **In** This means flexibility - key value pairs, describe therefly<br> **dynamically** 
	-
- **a** Technical indicators remain strongly typed and validate galaxies are loose key value lists

- Pre-crafted galaxy "clusters" via GitHub project
- Attach them to an event and attribute $(s)$
- $\blacksquare$  The main design principle was that these higher level informations are meant for human consumption
- $\blacksquare$  This means flexibility key value pairs, describe them dynamically
- Technical indicators remain strongly typed and validated, galaxies are loose key value lists

ー<br>ディー<br>マーコト<br>Codddre  $\Box$ The galaxy object stack

**n** Galaxy: The type of data described (Threat actor, Tool, ...)<br> **n** Cluster. An individual instance of the galaxy (Sofacy, Turla, ...)<br> **n** Clustere. An individual instance of the galaxy (Sofacy, Turla, ...)<br>  $\text{Synonym}$ .

- **Galaxy:** The type of data described (Threat actor, Tool, ...)
- **Cluster**: An individual instance of the galaxy (Sofacy, Turla, ...)
- **Element:** Key value pairs describing the cluster (Country: RU, Synonym: APT28, Fancy Bear)
- **Reference:** Referenced galaxy cluster (Such as a threat actor using a specific tool)

# ([some\) Existing galaxies](#page-0-0)

- **Exploit-Kit**: An enumeration of known exploitation kits used by adversaries
- **Microsoft activity group:** Adversary groups as defined by Microsoft
- **Preventive measure:** Potential preventive measures against threats
- **Ransomware:** List of known ransomwares
- **TDS:** Traffic Direction System used by adversaries
- **Threat-Actor:** Known or estimated adversary groups
- **Tool:** Tools used by adversaries (from Malware to common tools)
- **MITRE ATT&CK:** Adversarial Tactics, Techniques, and Common Knowledge (ATT&CK™)

Common Knowledge (ATT&CK™) 2024-04-15MISP Galaxy  $\Box$ (some) Existing galaxies

- (some) Existing galaxies
	- **Exploit-Kit**: An enumeration of known exploitation kits used<br>by adversaries<br>Microsoft activity group: Adversary groups as defined by<br>Microsoft<br>Preventive measure: Potential preventive measures against<br>theats. threats
- **Rands: List of Known System used by adversaries<br>
<b>R** Threat-Actor: Known or estimated adversary groups **Threat-Actor:** Known or estimated adversary groups
- - **n** MITRE ATT&CK: Adversarial Tactics, Techniques, and<br>Common Knowledge (ATT&CK<sup>m)</sup>

# WHAT A CLUSTER LOOKS LIKE

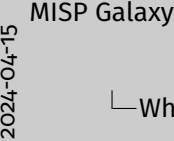

#### $\Box$ What a cluster looks like

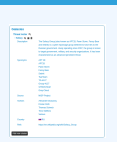

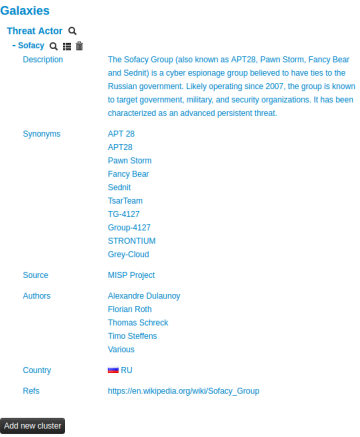

5 19

## ATTACHING CLUSTERS TO EVENTS

မှာ MISP Galaxy<br>၁၃<br>၁၃<br>၁၀

#### $\Box$ Attaching clusters to events

- **Internally simply using a taxonomy-like tag to attach them**<br>to events to events to events the galaxy:<br>threat-actor="Sofacy" is a state of the box with older instances<br>Example: misp-galaxy:threat-actor="Sofacy" older instances<br>Synchronisation works out of the box with older instances<br>too. The
- 
- 
- Synchronisation works out of the box with older instated. They will simply see the tags until they upgrade.<br>Currently, as mentioned we rely on the community's contribution of galaxies
- 

- **Internally simply using a taxonomy-like tag to attach them** to events
- Example: misp-galaxy:threat-actor="Sofacy"
- **Example 3 Synchronisation works out of the box** with older instances too. They will simply see the tags until they upgrade.
- Currently, as mentioned we rely on the community's contribution of galaxies

# **ATTACHING CLUSTERS**

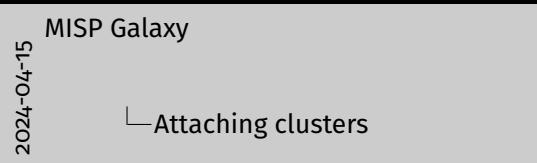

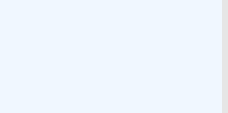

#### Use a searchable synonym database to find what you're after

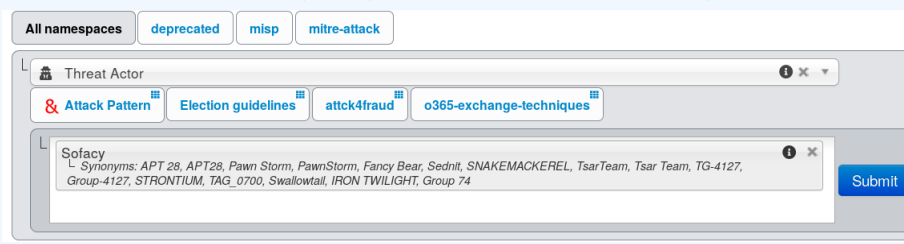

မှာ MISP Galaxy<br>၁၃<br>၁၃<br>၁၈၁  $L$ Creating your own galaxy

- Creating galaxy clusters has to be straightforward to get the<br>community to contribute Building on the prior success of the taxonomies and<br>simple JSON format in similar fashion<br>Simple JSON format in similar fashion
- 
- 
- Simple JSON format in similar fashion<br>Just drop the JSON in the proper directory and let MISP<br>ingest it<br>We always look forward to contributions to our galaxies<br>renoritory
- repository

- Creating galaxy clusters has to be straightforward to get the community to contribute
- Building on the prior success of the taxonomies and warninglists
- Simple JSON format in similar fashion
- Just drop the JSON in the proper directory and let MISP ingest it
- We always look forward to contributions to our galaxies repository

behaviour . " ,5 " v e rsion " :1 , 6 " uuid " :"6987 <sup>7</sup> 4c <sup>7</sup>−8022−42c4−<sup>91</sup> <sup>7</sup> <sup>f</sup>−8d6e4 f06ada3 " <sup>7</sup> } 2024-04-15MISP Galaxy  $\Box$ Galaxy JSON

**If** If you want to create a completely new galaxy instead of<br>  $\frac{1}{2}$ <br>  $\frac{1}{2}$ <br>  $\frac{1}{2}$ <br>  $\frac{1}{2}$ <br>  $\frac{1}{2}$ <br>  $\frac{1}{2}$ <br>  $\frac{1}{2}$ <br>  $\frac{1}{2}$ <br>  $\frac{1}{2}$ <br>  $\frac{1}{2}$ <br>  $\frac{1}{2}$ <br>  $\frac{1}{2}$ <br>  $\frac{1}{2}$ <br>  $\frac{1}{2}$ <br>  $\frac{$  $\begin{minipage}{0.9\textwidth} \begin{tabular}{l} \multicolumn{2}{l}{{\small 1}} & \multicolumn{2}{l}{\small 1} & \multicolumn{2}{l}{\small 1} & \multicolumn{2}{l}{\small 2} & \multicolumn{2}{l}{\small 3} & \multicolumn{2}{l}{\small 7} & \multicolumn{2}{l}{\small 7} & \multicolumn{2}{l}{\small 8} & \multicolumn{2}{l}{\small 7} & \multicolumn{2}{l}{\small 8} & \multicolumn{2}{l}{\small 7} & \multicolumn{2}{l}{\small 9} & \multicolumn{2}{l}{\small 1} & \mult$ 

GALAXY ISON

### If you want to create a completely new galaxy instead of enriching an existing one

```
1 {
```

```
"name" : "Threat Actor",
```

```
" type" : " threat-actor",
```

```
" description": "Threat actors are characteristics of malicious
    actors (or adversaries) representing a cyber attack threat
    including presumed intent and historically observed
    behaviour.",
```

```
" version": 1,
```

```
6 " uuid " : "6987 7 4c 7−8022−42c4−91 7 f−8d6e4 f06ada3 "
```
 $\overline{7}$ 

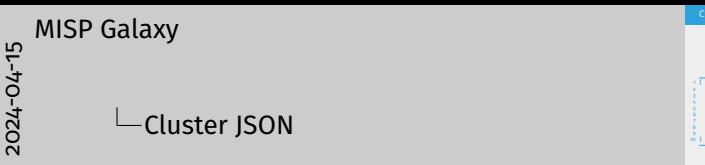

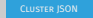

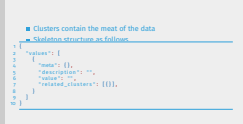

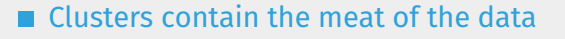

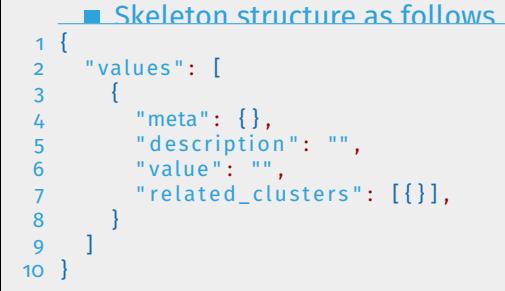

# [Cluster JSON value example](#page-0-0)

1

7

11

12

21

```
{
 2 "meta "
:
{
 3                   "synonyms":  [
 4               "APT 28", "APT28", "Pawn Storm", "Fancy Bear",
 5 " Sedni t "
, " TsarTeam "
, " TG
−
4
1
2
7
"
, " Group
−
4
1
2
7
"
,
 6                        "STRONTIUM", "Grey—Cloud"
            ]
,
 8 " coun try "
: "RU"
,
 9 " r e f s "
:
[
10 " h t tps
: //en . wi kipedi a . org / wi ki / Sofacy_Group "
            \mathsf{l}}
           ,
13       "description": "The Sofacy Group (also known as APT28,
14 Pawn Storm
, Fancy Bear and Sedni t ) i s a cyber
15 espionage group believed to have ties to the
16                Russian government. Likely operating since 2007,
17       the group is known to target government, military,
18 and security organizations. It has been
19 c h a r a c t e ri z e d as an advanced p e r si s t e n t t h r e a t . "
,
20 " value "
: " So facy "
       }
,
```

```
لم MISP Galaxy<br>بالمستخدمة المستخدمة المستخدمة المستخدمة المستخدمة المستخدمة المستخدمة المستخدمة المستخدمة المستخدمة<br>المستخدمة المستخدمة المستخدمة المستخدمة المستخدمة المستخدمة المستخدمة المستخدمة المستخدمة المستخدمة المست
                     \BoxCluster JSON value example
```
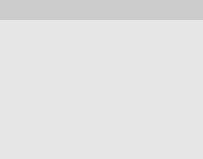

#### [meta best practices](#page-0-0)

ー<br>ディー<br>マー<br>Codd<br>Coddd - $L$ meta best practices

**n** Reusing ositring values such as **complexity**, effective country, possible, issues, colour, motive, impact, refs.<br>synonyms, derivated\_from, status, date, encryption, effections, ransommotes, cfr-suspected-victims,<br>cfr-

Reusing existing values such as **complexity, effectiveness, country, possible\_issues, colour, motive, impact, refs, synonyms, derivated\_from, status, date, encryption, extensions, ransomnotes, cfr-suspected-victims, cfr-suspected-state-sponsor, cfr-type-of-incident, cfr-target-category, kill\_chain**.

■ Or adding your own meta fields.

#### [meta best practices - a sample](#page-0-0)

1 {

" description": "Putter Panda were the subject of an extensive report by CrowdStrike, which stated: 'The CrowdStrike Intelligence team has been tracking this particular unit since 2012, under the codename PUTTER PANDA, and has documented activity dating back to 2007. The report identifies Chen Ping, aka cpyy, and the primary location of Unit 61486.'", "meta":  $\{$ " cfr -suspected-state -sponsor": "China", " cfr -suspected-victims": [ "U.S. satellite and aerospace sector" 7 J, " cfr-target-category": [ " Private sector", 10 " Government " 11  $\qquad$  , 12 " cfr—type—of—incident": "Espionage", 13 " country": "CN",  $14$  " refs": 15 "http://cdno.vox–cdn.com/assets/4589853/crowdstrike− in telligence -report-putter-panda.original.pdf", 16 "https://www.cfr.org/interactive/cyber-operations/putter −panda "

```
The description's "Poster Penda were the subject of an<br>extensive report by Crossfirithe, which stated : The<br>Crossfirite Institute of the conditions of the condition<br>particular unit interesting, under the codesawe PUTER<br>PAR
                                                                                                                                                                                                                                                                                                                                                                                                                                                               PANDA , and has documented a c t i v i t y da tin g back to 2007 . The r epo r t i d e n t i f i e s Chen Ping ,aka cpyy ,and the primary l o c a ti o n o f Uni t 61 486 . ' " ,3 "meta " :{ 4 " c f r−suspected−s ta te−sponsor " :" China " , 5 " c f r−suspected−vi c tim s " :[ 6 "U . S . s a t e l l i t e and aerospace s ec to r " 7 ] ,8 " c f r−t a r g e t−ca tego ry " :[ 9 " P ri v a t e s ec to r " ,10 " Government " 11 ] ,12 " c f r−type−of−i n ci d e n t " :" Espionage " ,13 " coun try " :"CN" ,14 " r e f s " :[ 15 " h t tp : //cdn0 . vox−cdn . com/ asse ts /4589853/ c rowds t rike−
                                                                                                                                                                                                                                                                                                                                                                                                                                                                                     "refs": [<br>"http://cdro.vox-cds.com/assets/4999835/crowdstrike"<br>"https://cdroe-report-putter-pands.original.pdf"<br>"https://www.cfr.com/interactive/cuber-operations/ox
\frac{28}{3} MISP Galaxy<br>
\frac{1}{3}<br>
\frac{1}{3} \frac{1}{3} meta best practices - a sample
                                                                   \Boxmeta best practices - a sample
```
# [Galaxy JSON matrix-like](#page-0-0)

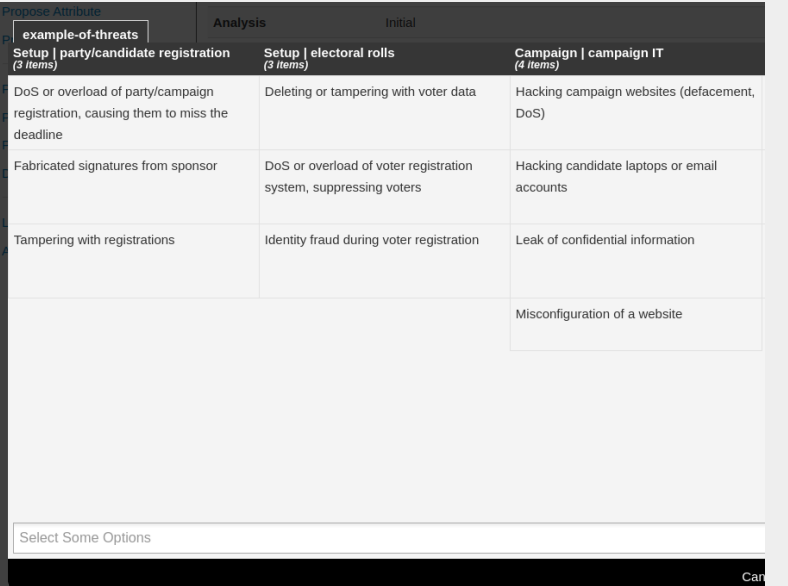

ے MISP Galaxy<br>کا جہاں<br>Sal<br>Sal

#### $\overline{\phantom{a}}$ Galaxy JSON matrix-like

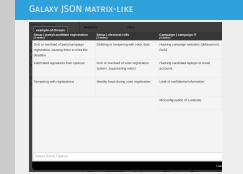

14 **19** 19

# [Galaxy JSON matrix-like](#page-0-0)

```
1 \{ \}2 " description": " Universal Development and Security Guidelines as
           Applicable to Election Technology.",
     " icon": "map",
     4 "kill_chain_order": { \\Tab in the matrix
          5 "example-of-threats": [ \\Column in the matrix
         6 "setup | party/candidate-registration",
          7 "setup | electoral-rolls",
         8 "campaign | campaign-IT",
9 "all-phases | governement-IT",
10 "voting | election-technology",
11 "campaign/public-communication | media/press"
12 ]
13 },
14 "name": "Election guidelines",
15 "namespace": "misp",
16 " type": "guidelines",
17 " uuid ": " c1dc03b2-89b3-42a5-9d41-782 ef 726435a",
18 " v e rsion " : 1
19 }
```
<sup>13</sup> **},** 14 "name" :" El e c ti o n g ui d eli n e s " ,15 " namespace " :" misp " ,16 " type " :" g ui d eli n e s " ,17 " uuid " :" c 1dc03b2−89b3−42a5−9d4 <sup>1</sup>−<sup>782</sup> e f <sup>7</sup> 26435a " ,18 " v e rsion " :1 2024-04-15 MISP Galaxy  $\overline{\phantom{a}}$ Galaxy JSON matrix-like

# <sup>1</sup> { 2 " d e s c ri p ti o n " :" U niv e rs al Development and S e c u ri t y Guid elin es as Applic abl e to El e c ti o n Technology . " ,3 " icon " :"map" ,4 **"kill\_chain\_order": { \\Tab in the matrix**  $\footnotesize \begin{tabular}{ll} c & \textbf{in} \textit{train} \\ \textit{in} \textit{train} \textit{begin} & \textit{in} \textit{train} \\ \textit{in} \textit{train} \textit{begin} \\ \textit{in} \textit{train} \textit{begin} \\ \textit{in} \textit{train} \textit{begin} \\ \textit{in} \textit{input} \textit{label} \\ \textit{in} \textit{input} \textit{label} \\ \textit{in} \textit{input} \textit{label} \\ \textit{in} \textit{input} \textit{int} \textit{int} \textit{int} \textit{int} \textit{int} \textit{int$

# [Cluster JSON matrix-like](#page-0-0)

2024-04-15 MISP Galaxy

 $L$ Cluster JSON matrix-like

```
1 {
         " description": "DoS or overload of party/campaign
             registration, causing them to miss the deadline",
         " meta": {
           " date": "March 2018.",
            5 "kill_chain": [ \\Define in which column the cluster should be placed
              6 "example-of-threats:setup | party/candidate-registration"
 7 ],
           " refs": |" https://www.ria.ee/ sites/default/files/content-editors/
                  kuberturve/cyber_security_of_election_technology.pdf
                  "
10 ]
1112 " uuid " : " 1 54c6186−a007−4460−a029−ea23 163448fe " ,
13 " value": "DoS or overload of party/campaign registration,
             causing them to miss the deadline "
14
```
<sup>1</sup> { 2 " d e s c ri p ti o n " :"DoS or overload o f pa r ty /campaign r e g i s t r a t i o n , causing them to miss the deadline " ,3 "meta " :{ 4 " date " :" March <sup>2018</sup> . " ,5 **"kill\_chain": [ \\Define in which column the cluster should be placed** "kill\_chain": <sup>[</sup> W@effne in which column the cluster should be placed - 1<br>ps://www.ria.oe/sites/default/files/content-editors/<br>kuberturve/cyber\_security\_of\_election\_technology.pdf"<br>" ,<br>suid': "154c6186−a007−4460−a029−ea23163448f<br>value": "DoS or overload of party/campaign<br>causing them to miss the deadline"

#### [Expressing relation between cluste](#page-0-0)rs

■ Cluster can be related to one or more clusters using default relationships from MISP objects and a list of tags to classify the relation.

```
" related": [
 2 \qquad \qquad \{" dest-uuid ": " 5ce5392a-3a6c-4e07-9df3-9b6a9159ac45",
             "tags": [
               " estimative-language: likelih o od-probability =\" likely
                    \bf v " \bf r6 ] ,
             " type": " similar"
8 }
 9 ],
10 " uuid " : "0ca45 163−e223−4 167−b1 af−f088ed1 4a93d " ,
11 "value": "Putter Panda"
```

```
Cluster can be related to one or more clusters using default
relationships from MISP objects and a list of tags to classify
                                                                                                                                                                                                                                                                                                           relationships from MISP objects and a list of tags to class<br>the relation
                                                                                                                                                                                                                                                                                                   1 " r el a t e d " :[ 2 { 3 " dest−uuid " :" 5ce5392a−3a6c−4e07−9d f 3−9b6a91 59ac45 ",4 " tags " :[ 5 " es tima tive−language : li k eli h o o d−p r o b a bili t y =\" l i k e l y \ " " 6 ] , 7 " type " :" s im il a r " 8 } \frac{9}{2}<br>
\frac{1}{2} Expressing relation between clusters<br>
\frac{1}{2} \frac{1}{2} \frac{1}{2} \frac{1}{2} \frac{1}{2} \frac{1}{2} \frac{1}{2} \frac{1}{2} \frac{1}{2} \frac{1}{2} \frac{1}{2} \frac{1}{2} \frac{1}{2} \frac{1}{2} \frac{1}{2} \frac{1}{2} \.<br>"vuid": "oca45163-e223-4167-b1af-fo@@ediaeg3d"
          MISP Galaxy
```
Expressing relation between clusters

# **PYMISPGALAXIES**

#### from pymispgalaxies *import* Clusters  $c = Clusters()$ **list** (g. keys ()) *#* ['threat—actor', 'ransomware', 'exploit—kit', 'tds', 'tool', 'rat', 'mitre—attack—pattern', *#* 'mitre—tool', 'microsoft—activity—group', 'mitre—course—of—action', 'mitre—malware', *# ' mi tre* −*i n t r u si o n* −*s e t ' , ' p r ev en tiv e* −*measure ' ]* **print** (*c.get* ("rat")) *# misp* −*galaxy : r a t = " B ra t " # misp* −*galaxy : r a t = " Loki RAT " # misp* −*galaxy : r a t = " j oi n .me" # misp* −*galaxy : r a t = " S e t ro " # misp* −*galaxy : r a t = " d ra t " # misp* −*galaxy : r a t = " Plasma RAT " # misp* −*galaxy : r a t = " NanoCore " # misp* −*galaxy : r a t = " DarkTrack " # misp* −*galaxy : r a t = " Thee f " # misp* −*galaxy : r a t = " Greame " # misp* −*galaxy : r a t = " Nuclear RAT " # misp* −*galaxy : r a t = "DameWare Mini Remote Con t rol " # misp* −*galaxy : r a t = " ProRat "*

*# misp* −*galaxy : r a t = " death "*

- *# misp* −*galaxy : r a t = " Dark DDoSeR "*
- *# . . . .*

#### print(c.get("rat").description)

*# remote adminis t ra tion t o ol or remote access t o ol ( RAT ) , also c all e d sometimes remote* # access trojan, is a piece of software or programming that allows a remote "operator" # to control a system as if they have physical access to that system.

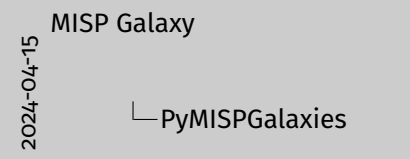

Roma pyraingytinina longost Chechera<br>19 - Chenicae)<br>2 (Marcello – Chenicae) - Amerikaansk politiker († 1982)<br>2 - Petro Joseff, Nederlands politiker († 1982)<br>2 - Petro Joseff, Nederlands politiker politiker († 1983)<br>2 - Pe  $\begin{array}{ll} \mathbf{F}^{(1)} \cap \mathbf{F}^{(2)} \cap \mathbf{F}^{(3)} \cap \mathbf{F}^{(4)} \cap \mathbf{F}^{(4$ *# access t rojan , i s a pi ec e o f so f twa re or programming tha t allows a remote " ope ra to r " # to c o n t r ol a system as i f they have p hy si c al access to tha t system .*

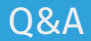

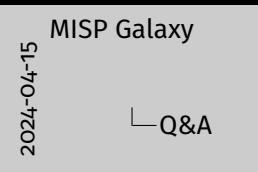

**in** info@circl.lu (if you want to join the CIRCL MISP sharing<br>community)

- **m** OpenPGP fingerprint: 3B12 DCC2 82FA 2931 2F5B 709A 09E2<br>CD49 44E6 CBCD<br>**m** https://github.com/NISP/-
- http://www.misp-project.org/
- http://www.misp-project.org/ We welcome any contributions to the project, be it pull requests, ideas, github issues,...

- $\blacksquare$  info@circl.lu (if you want to join the CIRCL MISP sharing community)
- OpenPGP fingerprint: 3B12 DCC2 82FA 2931 2F5B 709A 09E2 CD49 44E6 CBCD
- <https://github.com/MISP/><http://www.misp-project.org/>
- $\blacksquare$  We welcome any contributions to the project, be it pull requests, ideas, github issues,...